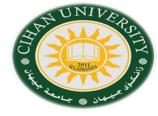

## **English for Computer**

By Fahad Layth Malallah

English for Computer Internet email (Topic 7-1)

Reference: Basic English for Computing by Eric Glendinning, Oxford.

## **English for Computer**

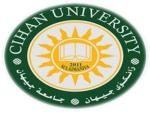

- 1 a device which selects the best route to send data from one network to another
- 2 a specialist computer which provides a service to a network
- 3 a company which provides Internet access
- 4 a large multi-user computer for processing very large amounts of data
- 5 computers connected together to share hardware and software

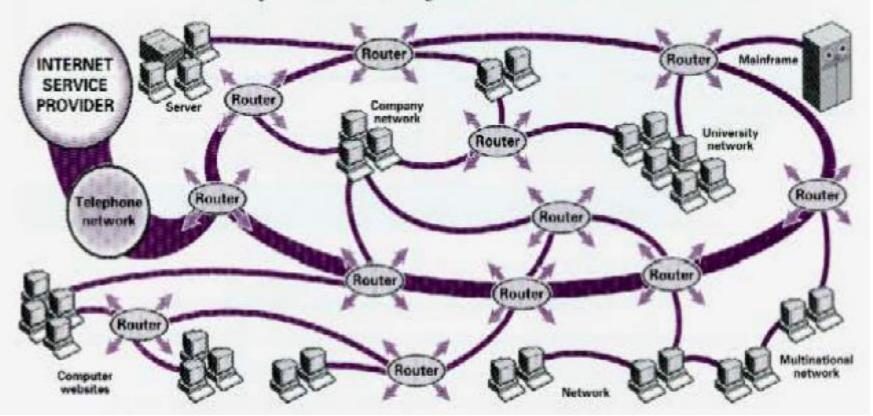

#### State & Action Verbs

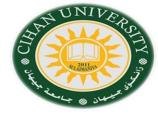

Some verbs called **state verbs** don't come with (ing) V. + ing. They are:

Like يكره, love يخب, prefer يفضل, hate يرغب, wish يريد, mead, يحتاج, imagine يريد, believe يتخيل, know يعتاب, realize يعني, mean يعني, understand يعني, remember ينسى, suppose ينسى, suppose ينسى, suppose ينسى, يفترض, seem يكون, be يكون, appear يبدو, يظهر, يكون, beliong, يعود beliong, يعود sound يعود belong, يبدو Example:

هو يريد أن يشتري كمبيوتر جديد.

He is wanting to buy a new computer.

خطأ

He wants to buy a new computer.

صح

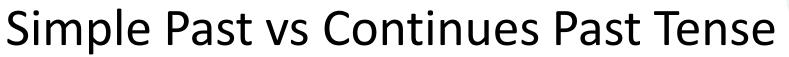

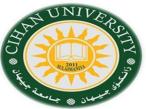

Put either simple past or continues past tense in the blank.

1- The Plane \_\_\_\_\_ (go ) to Fargo. 2- The Airplane \_\_\_\_\_ (fly) at 10,000 meters. 3- The Pilot \_\_\_\_\_ (notice) it had short wings. 4- The Pilot \_\_\_\_\_ (report ) the incident. 5- He (describe) the vessel as silver in color. 6- No one else \_\_\_\_\_ (see) the train. 7- The car \_\_\_\_\_ (head) north-east. 8- The Coastguard \_\_\_\_\_ (see) three winged craft. 9- He (search) for a missing fishing boat. 10- The aircraft (crash) at Roswell.

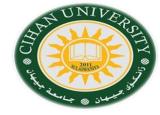

# Interactive Question

Do you use internet?, for what?

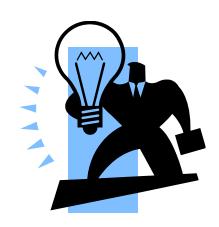

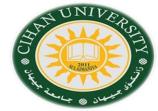

# When, While, As

#### Rule:

- (1) {When, while, as } + Continues past + , + simple past. or
- (2) {When} + simple past + , + Continues past .

Link these action to show one action happened during the other action.

While, as, when.

I- He \_\_\_\_\_\_ (fly) from London to Edinburgh. He \_\_\_\_\_ (see) an airplane.

Ex: while he was flying from London to Edinburgh, he saw an airplane.

I her computer \_\_\_\_\_ (crash) . She \_\_\_\_\_ (search) the Internet.

They \_\_\_\_\_ (study). A Fire \_\_\_\_\_ (start) in the computer lab.

I her computer lab.

They \_\_\_\_\_ (work) on the computer. Someone \_\_\_\_\_ (switch) on the Power.

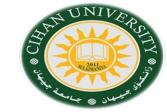

## **Email parts**

Email (Electronic mail):

For the following email address:

Ahmed@gmail.com.uk

Identify the email part?.

User-Id?

Domain?

Type of organization?

Country?

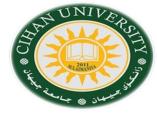

### Internet Domain with abbreviations

| Organizations |                             | Countries |             |
|---------------|-----------------------------|-----------|-------------|
| com or co     | commercial organization     | at        | Austria     |
| edu/ac        | education                   | au        | Australia   |
| gov           | government                  | ca        | Canada      |
| int           | international organizations | eh        | Switzerland |
| mil           | military                    | de        | Germany     |
| net           | network provider            | es        | Spain       |
| org           | not-for-profit              | ſr        | France      |
|               | and other organizations     | it        | Italy       |

#### Question

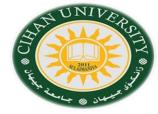

Whose email addresses are these? Match the addresses (1-8) to the list of users (a-h).

- 1 redcrossyouth@algonet.se
- 2 webmaster@fao.org.it
- 3 today@bbc.co.uk
- 4 jsmith@smith.senate.gov
- 5
- 6 sales@demon.net
- 7 lunchx@swto1.usace.army.mil
- 8 s.larrieu@ly.ac.fr
- a a UN organization based in Italy
- b a US politician
- c a Swedish charity
- d a student at a French university
- e a news programme on a public broadcasting service in the UK
- f
- g a military organization based in the US
- h an ISP

#### Question

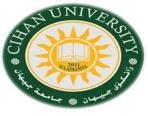

#### Writing

Write a brief email to a friend describing your course. Your message should answer these questions.

- 1 What is your course called?
- 2 When do you have classes?
- 3 Which subjects do you study?
- 4 Which subjects do you enjoy most? Why?
- 5 Which subjects do you like least? Why?
- 6 What do you do in your free time?